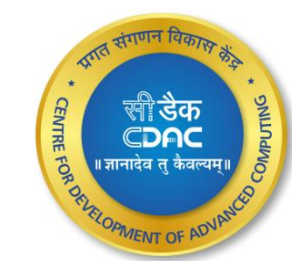

# **Programming with OpenMP**

Megha K R

### Agenda

**Introduction** 

Programming Model

General code structure

**Compilation** 

### **Components**

- Compiler Directives
- Runtime library routines
- Environmental variables

**2 2 2022 2022 2022 2022 2022 2023 2023 2023 2023 2023 2023 2023 2023 2023 2023 2023 2023 2023 2023 2023 2023 2023 2023 2023 2023 2023 2023 2023 2023 2023 202 th Dec 2022 C-DAC,Bengaluru**

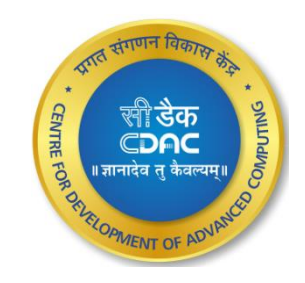

### **Introduction**

- Shared Memory Model
	- Symmetric Multiprocessing
	- Single address space for all processors
		- If one processor sets  $x = 2$ , x will also equal 2 on other processors (unless specified otherwise)

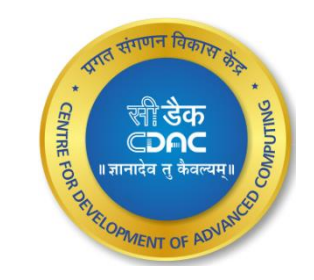

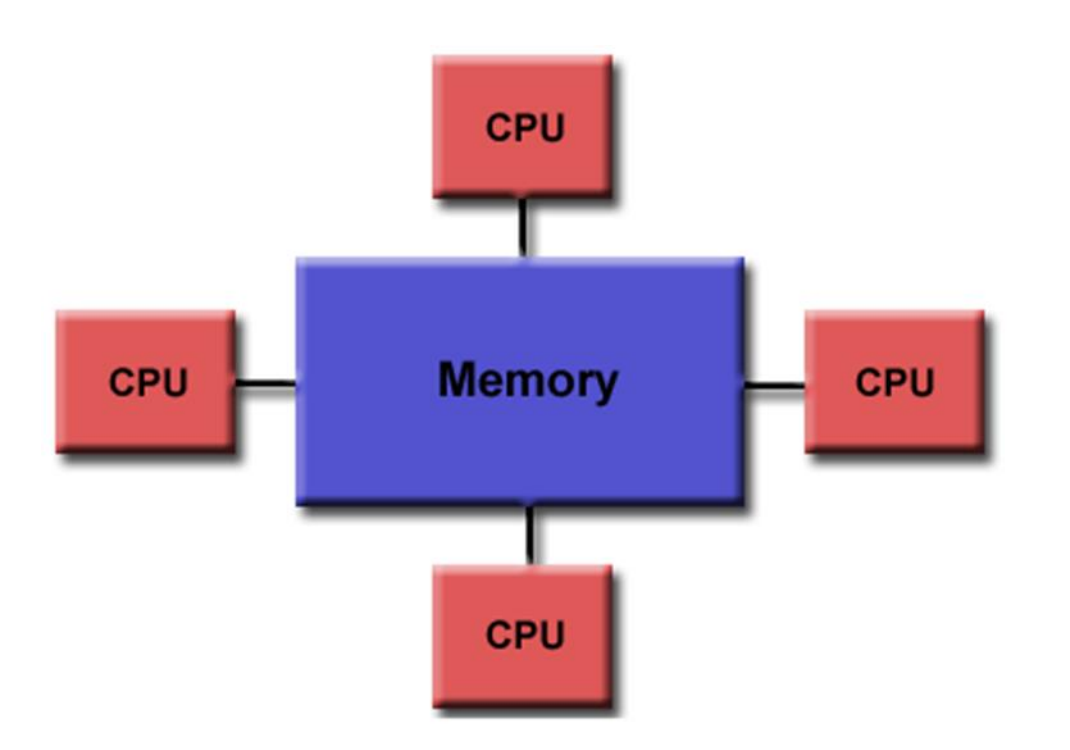

### Introduction *Contd..*

- OpenMP Open MultiProcessing
- An Application Program Interface used for multi-threaded, shared memory parallelism
- C,C++,Fortran
- OpenMP Architecture Review Board

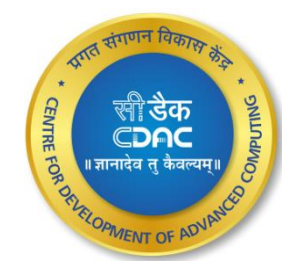

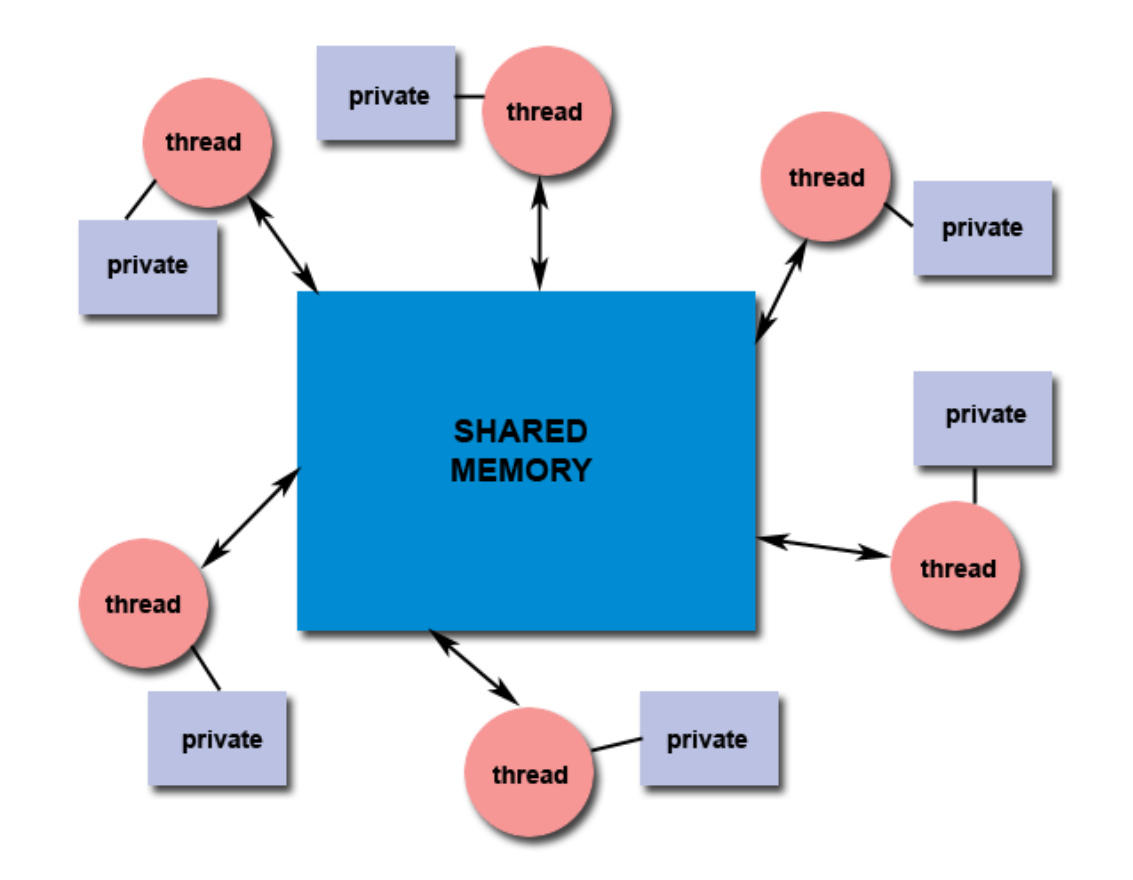

## Programming Model

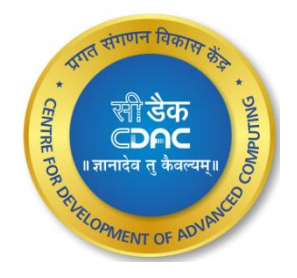

- Fork-join model of parallel execution
- Begin as a single process, the master thread
- The master thread executes sequentially until the first parallel region construct is encountered

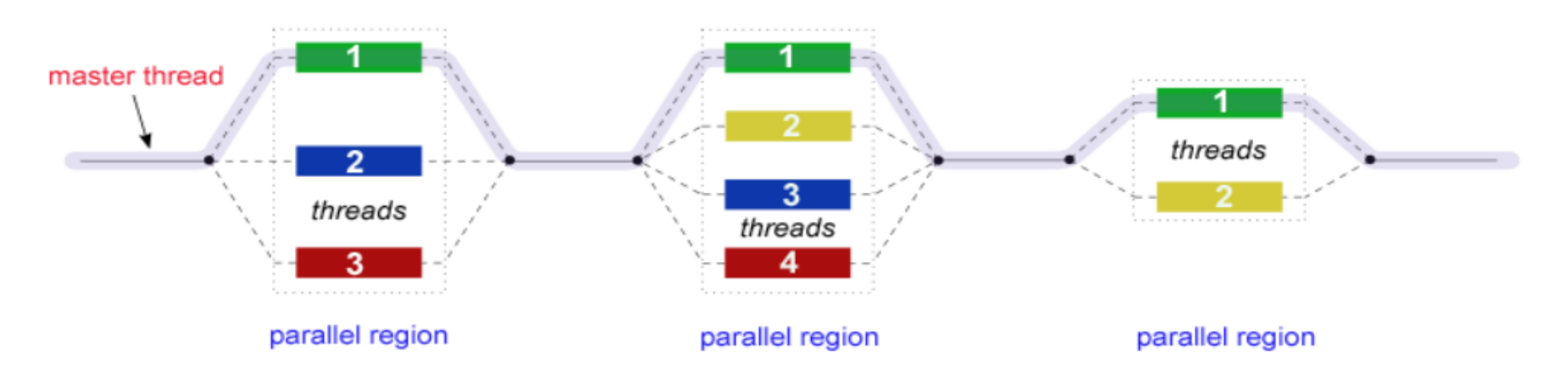

### **Components**

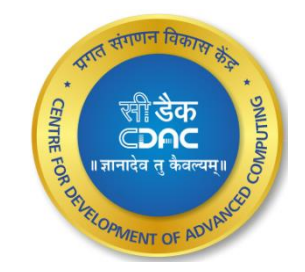

### **Compiler Directives**

- Parallel Constructs
- Work-sharing constructs
- Synchronization
- Data sharing attributes
	- Private
	- Firstprivate
	- Lastprivate
	- Reduction
	- shared

### Runtime Library **Routines**

- Number of threads
- Thread **ID**
- Dynamic thread adjustment
- Nested Parallelism
- Schedule

### Environment Variables

- Number of threads
- Scheduling type
- Dynamic Thread adjustment
- Nested parallelism

### General Code Structure

```
#include<omp.h>
\text{main}()int var1, var2, var3;
   Serial code
       \cdotsBeginning of parallel section. Fork a team of threads. Specify variable scoping
   #pragma omp parallel private(var1, var2) shared(var3)
         Parallel section executed by all threads
        #pragma omp barrier
                                             #other openMP directives
        #pragma omp master
                                             #run-time library calls
       \mid tid=omp get thread num();
         All Threads join master thread and disband
  Resume serial code
     \cdots. . .
```
[prachi@ssl-hn openmp]\$ export OMP\_NUM\_THREADS=4 [prachi@ssl-hn openmp]\$ gcc -fopenmp test.c [prachi@ssl-hn openmp]\$ ./a.out

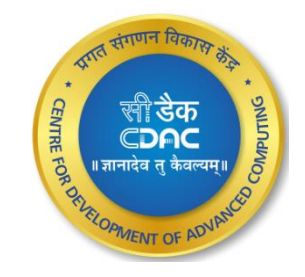

**c-DAC,Bengaluru 7** 

## Compiling OpenMP Programs

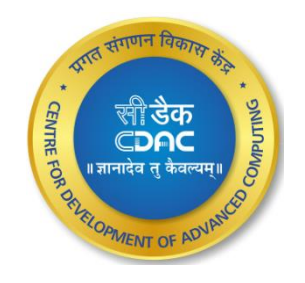

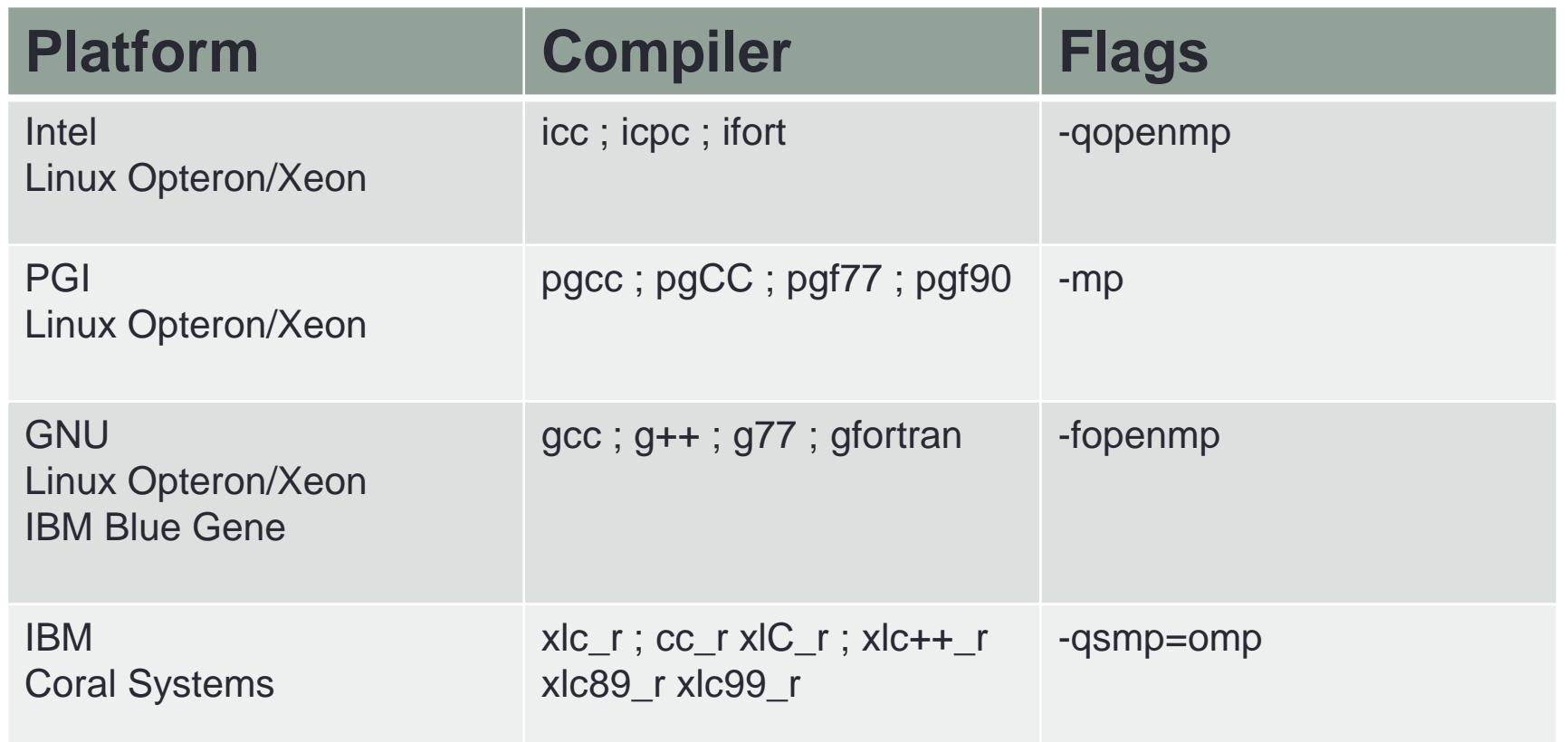

### • Syntax *#pragma omp directive-name [clause,..]*

- They are used for:
	- **≻Spawning a parallel region**

Compiler Directives

- Dividing blocks of code among threads
- Distributing loop iterations between threads

• Compiler directives appear as comments in source code

- Serializing sections of code
- $\triangleright$  Synchronization of work among threads

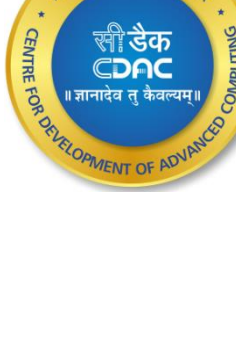

### Parallel Directive

A block of codes executed by multiple threads.

```
[prachi@ssl-hn openmp]$ cat hello.c
    #include<stdio.h>
     #include<omp.h>
     int main(int argc, char *argv[])
     #pragma omp parallel
                  int tid=omp_get_thread_num();
                  printf("I am thread %d\n", tid);
             \mathcal{F}[prachi@ssl-hn openmp]$ export OMP NUM THREADS=4
     [prachi@ssl-hn openmp]$ gcc -fopenmp hello.c
     [prachi@ssl-hn openmp]$ ./a.out
      am thread 0
      am thread 3
     \mathbf Iam thread 1
      am thread 2
    [prachi@ssl-hn openmp]$
th Dec 2022 C-DAC,Bengaluru 109<sup>th</sup> Dec 2022
```
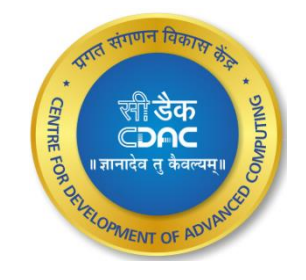

### Parallel Directive *Contd..*

*#pragma omp parallel [clause ...] newline if (scalar\_expression) private (list) shared (list) default (shared | none) firstprivate (list) reduction (operator: list) NUM\_THREADS(scalar-integer-expression)*

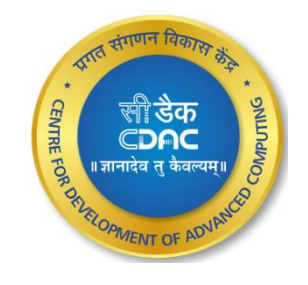

 *structured\_block*

- Declares variables in its list to be private to each thread
- *private(list)*

## Private | Data Sharing Attribute Clauses

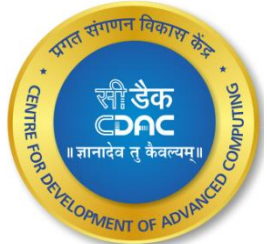

```
[prachi@ssl-hn openmp]$ cat private.c
#include<stdio.h>
#include<omp.h>
int main(int argc, char *argv[])
        int i=10;
#pragma omp parallel private(i)
                printf("thread %d : i = %d\n", omp_get_thread_num(),i);
         print(f("i=\s d\nu", i);
```

```
[prachi@ssl-hn openmp]$ gcc -fopenmp private.c
[prachi@ssl-hn openmp]$ ./a.out
thread 0 : i = 0thread 2 : i = 0thread 3 : i = 0thread 1 : i = 0i = 10
```
clause with automatic initialization of variables in the list

• *firstprivate (list)*

### • Private | Firstprivate

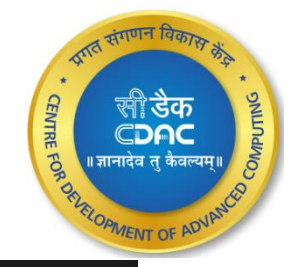

```
[prachi@ssl-hn openmp]$ cat firstprivate.c
#include<stdio.h>
#include<omp.h>
int main(int argc, char *argv[])
        int i=10;
#pragma omp parallel firstprivate(i)
                printf("thread %d : i = %d\n", omp get thread num(),i);
         print(f("i=\&d\\n", i);
```

```
[prachi@ssl-hn openmp]$ gcc -fopenmp firstprivate.c
[prachi@ssl-hn openmp]$ ./a.out
thread 0 : i = 10thread 2 : i = 10thread 1 : i = 10thread 3 : i = 10i=10[prachi@ssl-hn openmp]$ |
```
**9 13 th Dec 2022 C-DAC,Bengaluru**

with a copy from the last loop iteration *lastprivate (list)*

### • Private clause | Lastprivate

```
[prachi@ssl-hn openmp]$ cat lastprivate.c
#include<stdio.h>
#include<omp.h>
int main(int argc, char *argv[])
        int i=10;
#pragma omp parallel for lastprivate(i)
       for(i=1;i<6;i++)
                printf("thread %d : i = %d\n", omp_get_thread_num(),i);
         print(f("i=\&d\nu", i);
```

```
[prachi@ssl-hn openmp]$ gcc -fopenmp lastprivate.c
[prachi@ssl-hn openmp]$ ./a.out
thread 2 : i = 4thread 0 : i = 1thread 0 : i = 2thread 3 : i = 5thread 1 : i = 3i=6[prachi@ssl-hn openmp]$ |
```
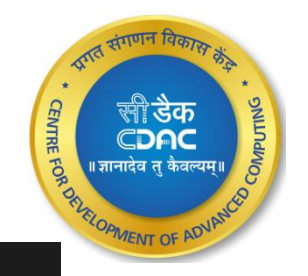

#### **9 14 th Dec 2022 C-DAC,Bengaluru**

### Data sharing attribute clauses *Contd..*

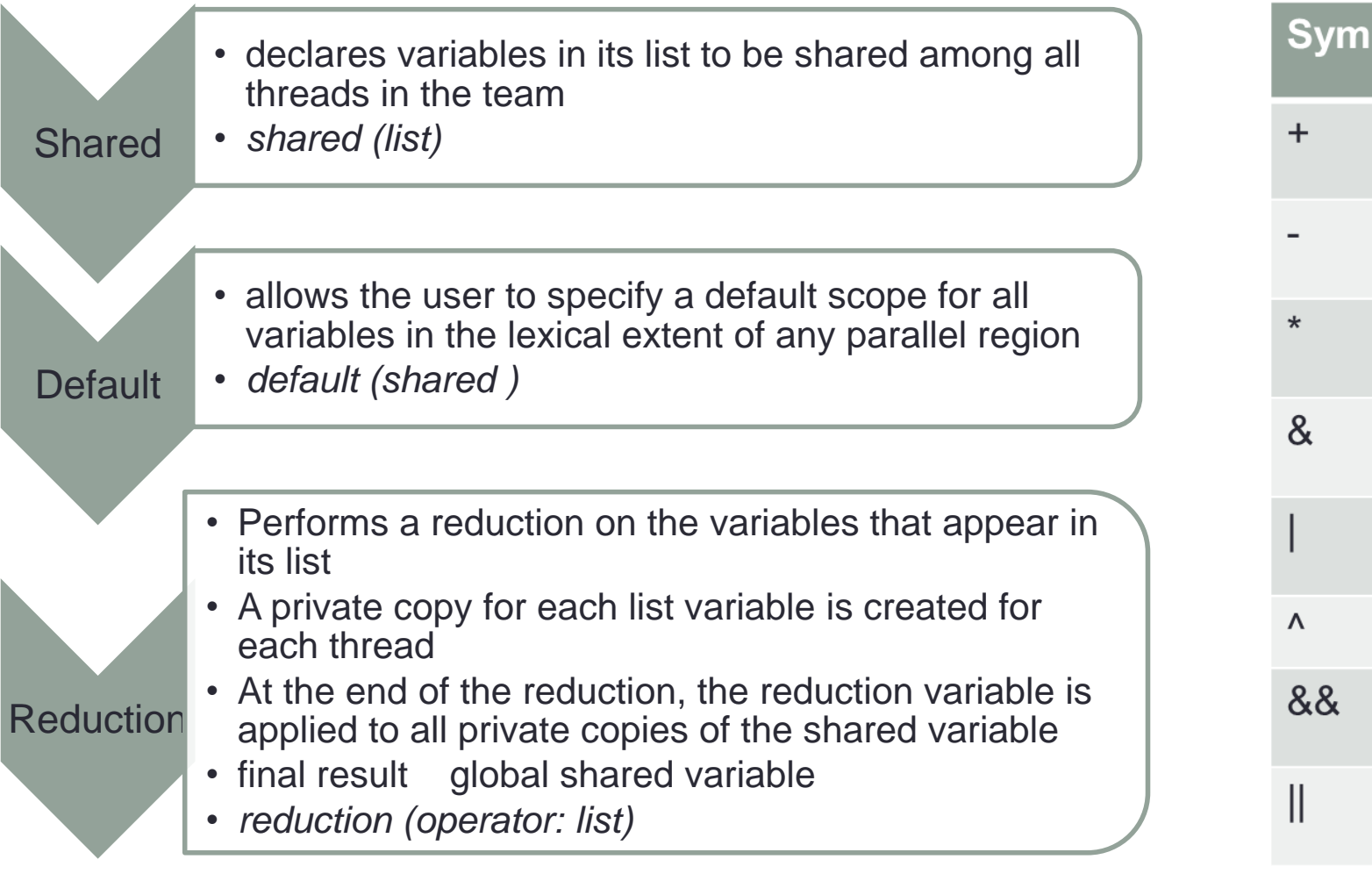

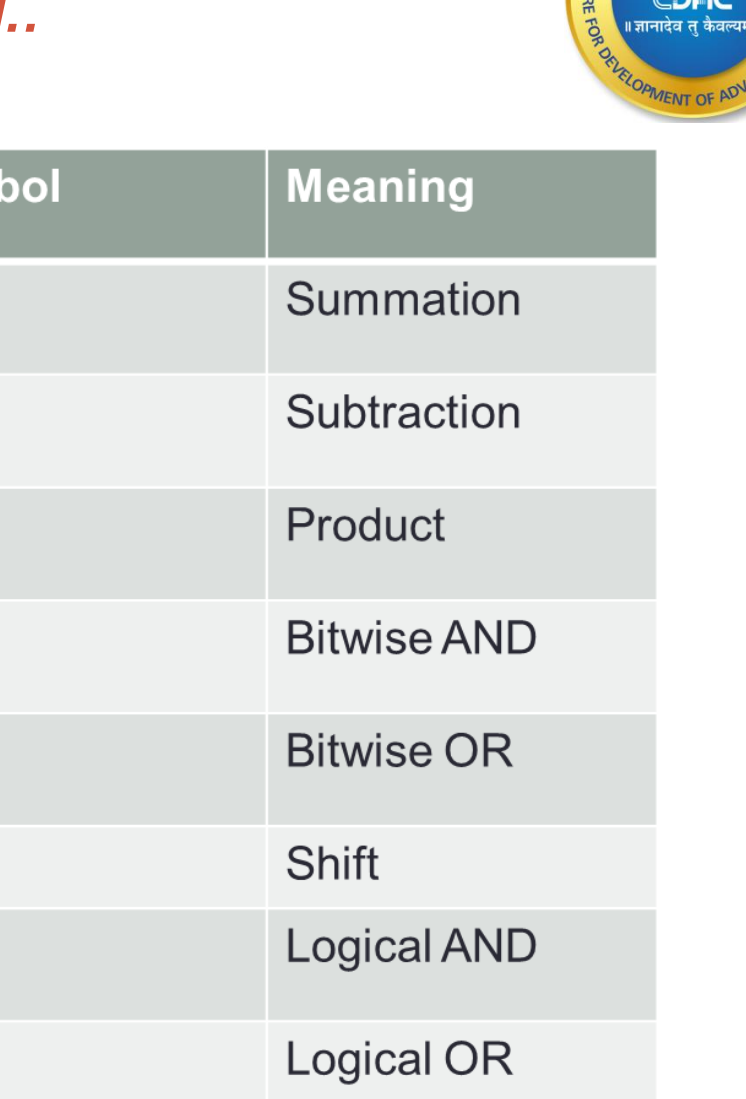

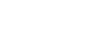

## Work Sharing Constructs

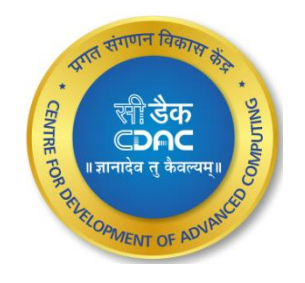

- It divides the execution of the enclosed code region among the members of the team that encounter it
- New threads are not launched
- Implied barrier at the end of a work sharing construct
- The Constructs are
	- for data parallelism
	- section functional parallelism
	- single serializes a section of code

### for Construct

• Shares iterations of a loop across the team

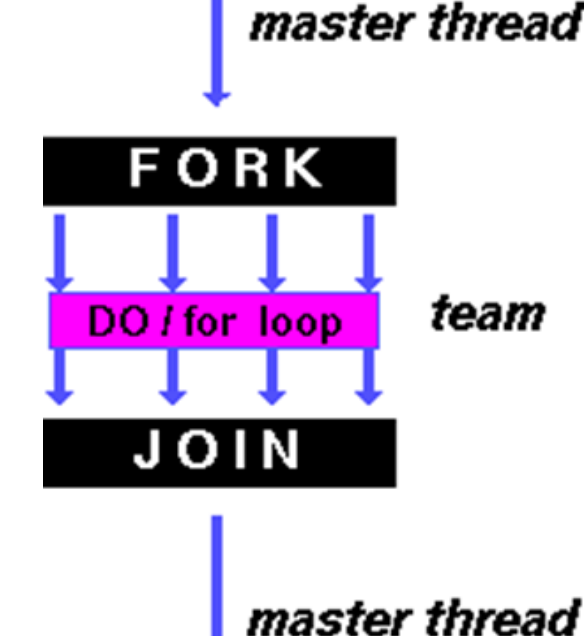

```
[prachi@ssl-hn openmp]$ cat for-d.c
#include <omp.h>
#include<stdio.h>
#define N 15
int main (int argc, char *argv[])
int i;
#pragma omp parallel
    int tid=omp_get_thread_num();
  #pragma omp for
  for (i=0; i < N; i++)
```
 $print(f("i=%d * thread = %d \n\cdot n", i, tid);$ 

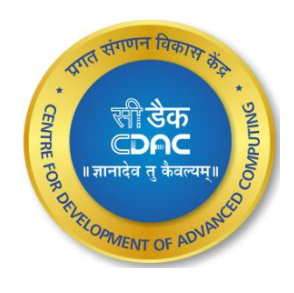

}<br>}

### for Construct *Contd..*

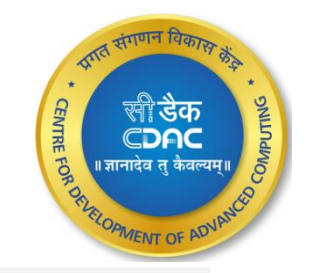

[prachi@ssl-hn openmp]\$ export OMP\_NUM\_THREADS=4 [prachi@ssl-hn openmp]\$ gcc -fopenmp for-d.c [prachi@ssl-hn openmp]\$ ./a.out  $i=8$  thread = 2  $i=9$  thread = 2  $i=10$  thread = 2  $i=11$  thread = 2  $i=12$  thread = 3  $i=13$  thread = 3  $i=14$  thread = 3 thread =  $1$ i=4⊤  $i=5$  thread = 1  $i=6$  thread = 1  $i=7$  thread = 1 i=0 thread =  $\theta$  $i=1$  thread = 0  $i=2$  thread = 0  $i=3$  thread = 0 [prachi@ssl-hn openmp]\$

*#pragma omp for [clause ...] newline schedule (type [,chunk]) private (list) firstprivate (list) lastprivate (list) shared (list) reduction (operator: list)* 

 *for\_loop*

### Schedule clauses

- *schedule (type [,chunk])*
- Static
	- Loop iterations are statically assigned to threads
	- If chunk is not specified, the iterations are evenly (if possible) divided contiguously among the threads

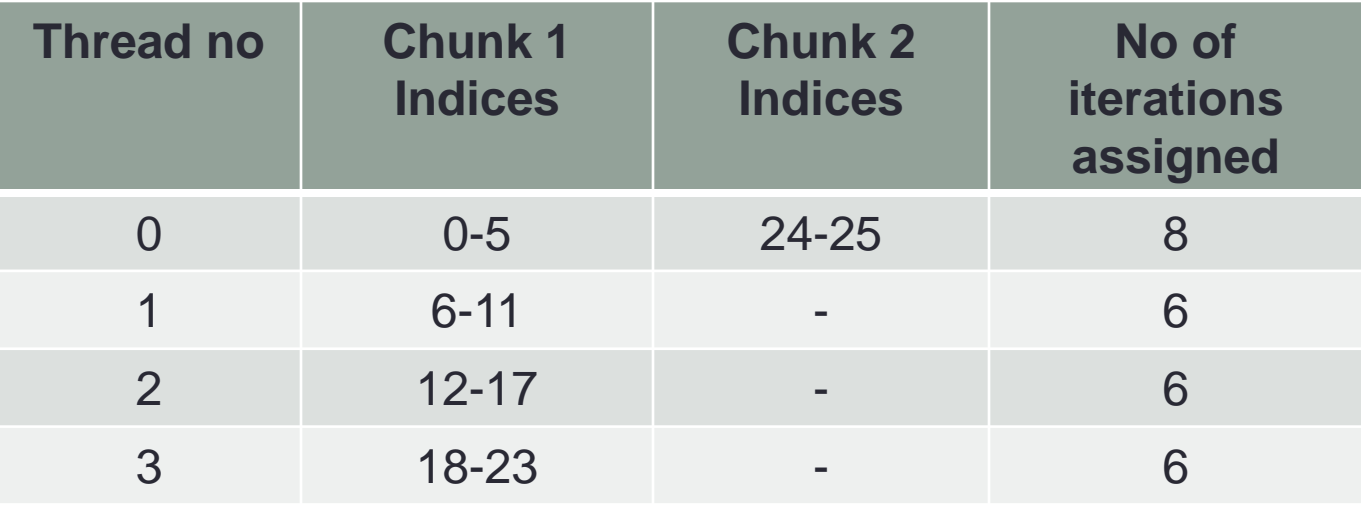

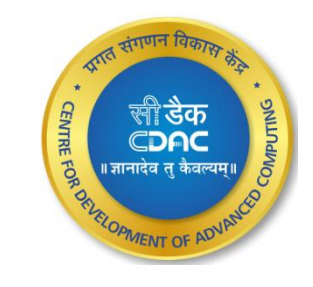

## Program (static)

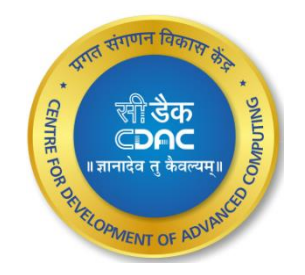

```
[prachi@ssl-hn openmp]$ cat static.c
#include<stdio.h>
#include<omp.h>
int main(int argc, char *argv[])
#pragma omp parallel for schedule(static, 6)
        for (int i = 0; i < 26; i++)printf("Thread %d is running number %d\n", omp_get_thread_num(), i);
        return 0;
```
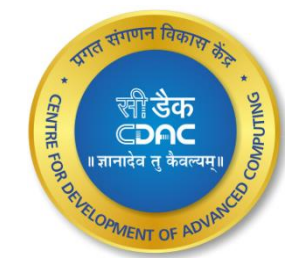

### **Output(static)**

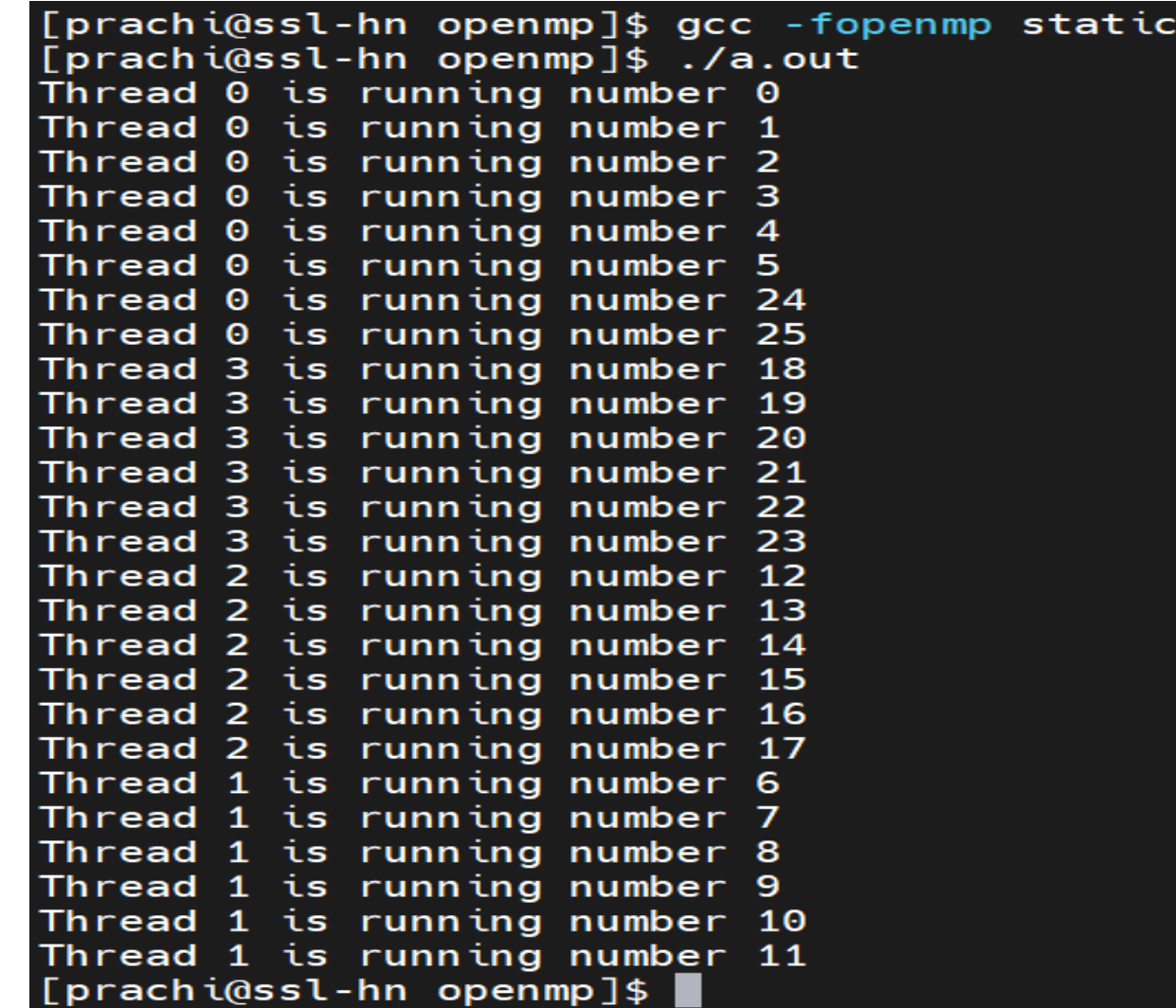

.  $\mathbf{c}$ 

### Schedule Clauses *Contd..*

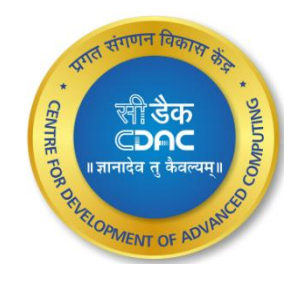

Dynamic

- Loop iterations are dynamically scheduled among the threads
- when a thread finishes one chunk , it is dynamically assigned another

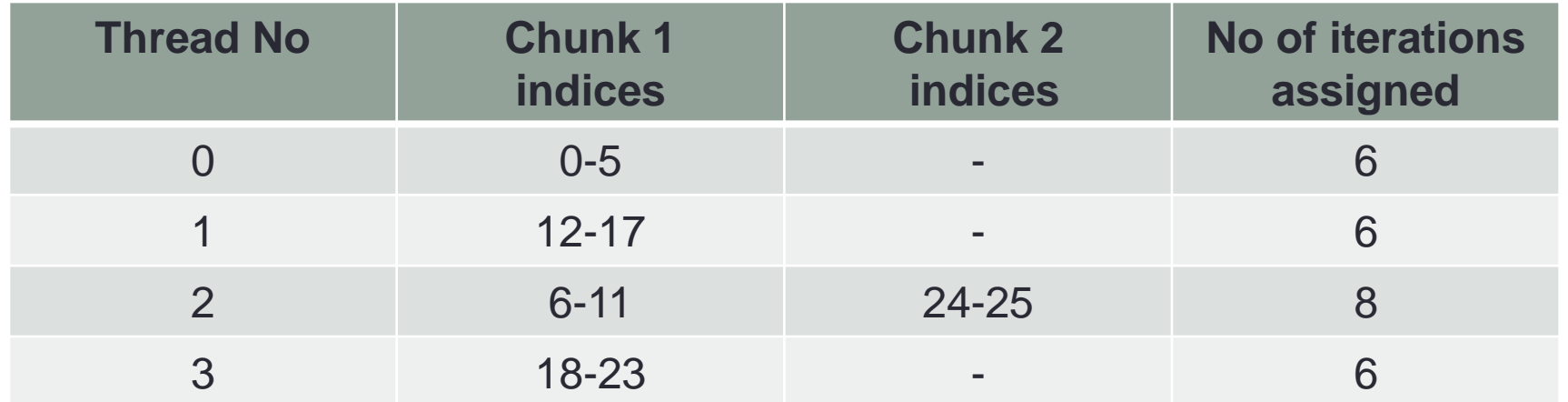

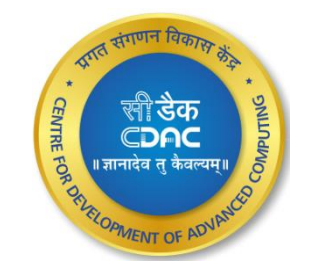

## Program (dynamic)

```
[prachi@ssl-hn openmp]$ cat dynamic.c
#include<stdio.h>
#include<omp.h>
int main(int argc, char *argv[])
#pragma omp parallel for schedule(dynamic, 6)
        for (int i = 0; i < 26; i++)printf("Thread %d is running number %d\n", omp_get_thread_num(), i);
        return 0;
```
### Output (dynamic)

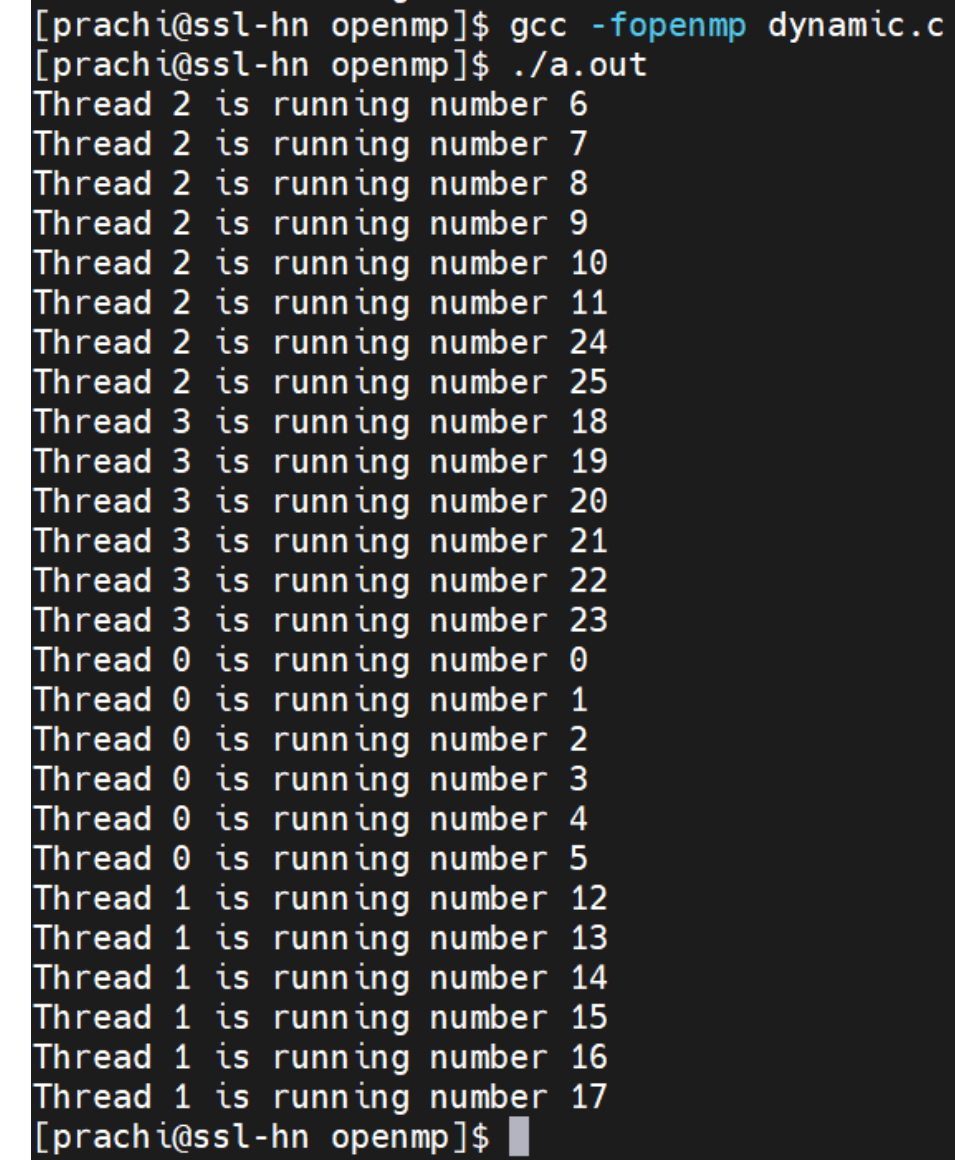

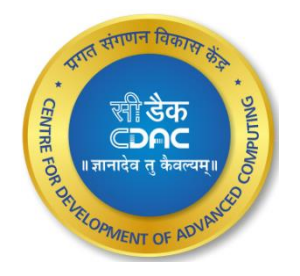

### Schedule clauses *Contd…*

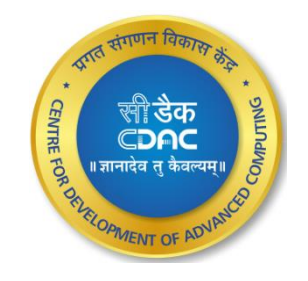

• guided

- Iterations are dynamically assigned to threads in blocks as threads request them until no blocks remain to be assigned
- The block size decreases each time a parcel of work is given to a thread

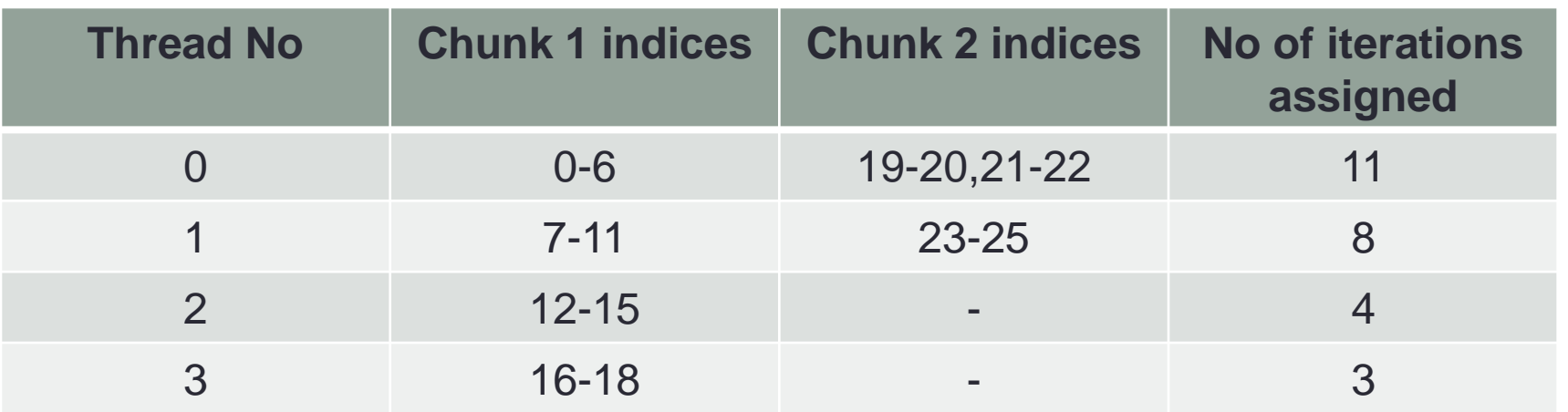

## Program (guided)

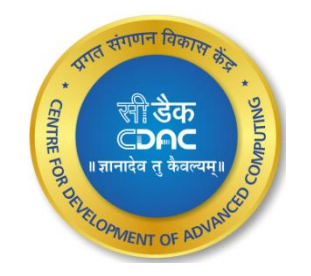

```
[prachi@ssl-hn openmp]$ cat guided.c
#include <stdio.h>
#include <stdlib.h>
#include <omp.h>
int main(int argc, char *argv[])
        omp set num threads(4);
#pragma omp parallel for schedule(guided)
        for (int i = 0; i < 26; i++)printf("Thread %d is running number %d\n", omp_get_thread_num(), i);
        ł
        return 0;
```
#### **there C-DAC,Bengaluru <b>27 27**

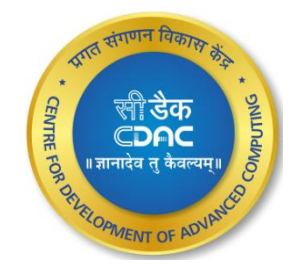

## Output

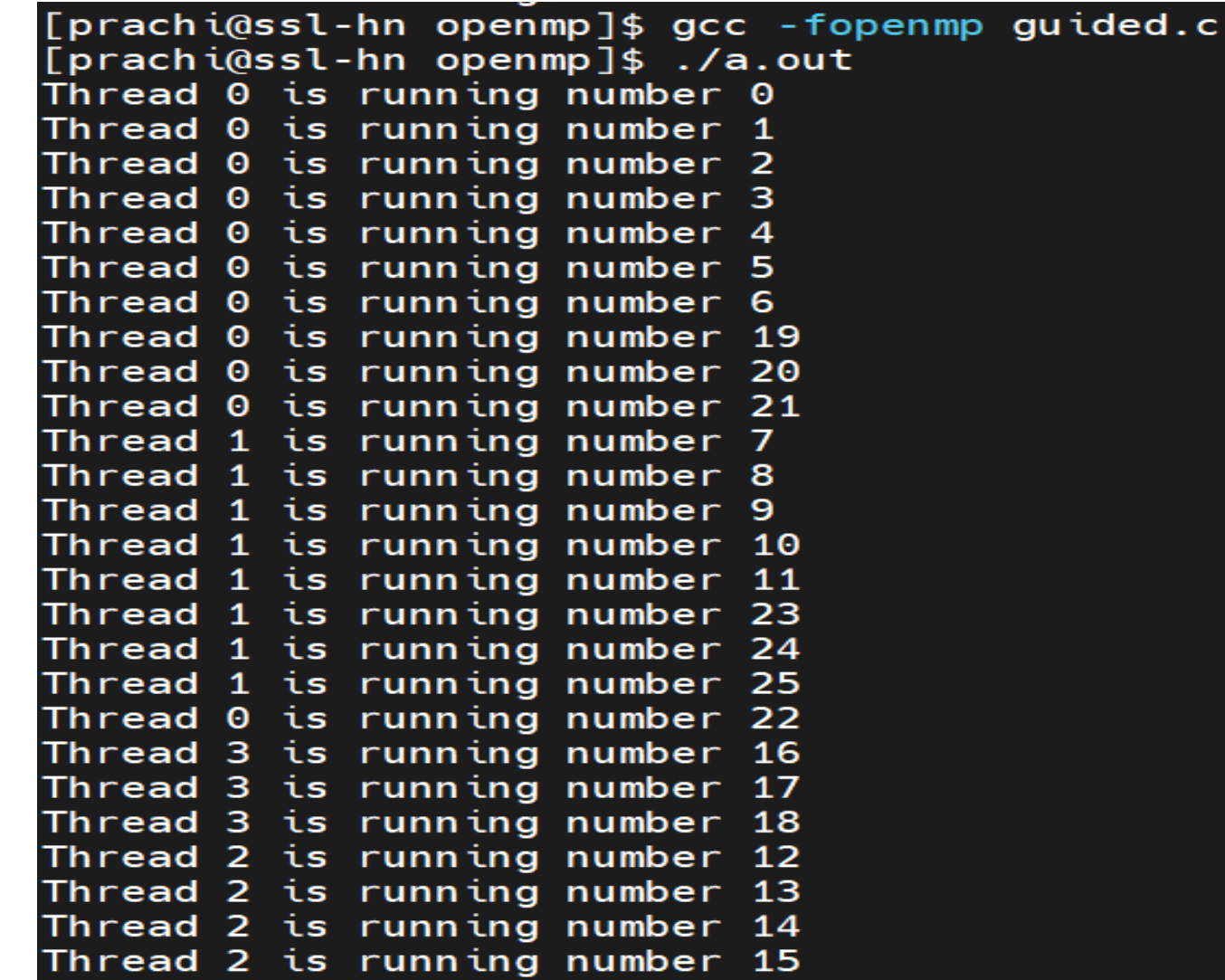

# **Program and Output**

#### [prachi@ssl-hn openmp]\$ cat reduction-c.c #include<stdio.h> #include<omp.h>

int main (int argc, char \*argv[])

```
int i, n=5;
int a[10], result;
result = 0;
```

```
for (i=0; i < n; i++)
 a[i] = i + 1;
```
#pragma omp parallel for default(shared) private(i) reduction(+:result)

```
for (i=0; i < n; i++)
```

```
result = result +a[i];
```

```
printf("Final result= %d\n", result);
```

```
[prachi@ssl-hn openmp]$ gcc -fopenmp reduction-c.c
[prachi@ssl-hn openmp]$ ./a.out
Final result= 15
[prachi@ssl-hn openmp]$
```
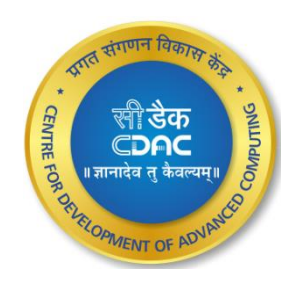

#### **C-DAC, Bengaluru**

### section Directive

- It breaks work into separate, discrete sections
- Each section is executed by a thread

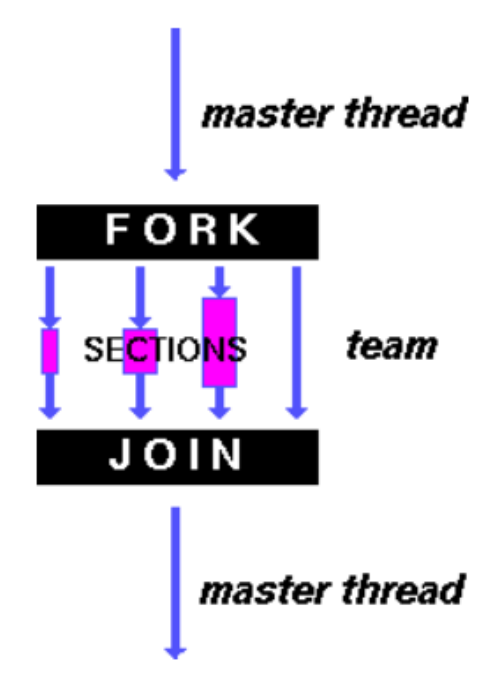

```
[prachi@ssl-hn openmp]$ cat section-d.c
#include<stdio.h>
#include<omp.h>
int main(int argc, char *argv[])
   #pragma omp parallel
#pragma omp sections
#pragma omp section
                                 int id1=omp get thread num();
                                 printf("Section 1, hello from thread %d\n", id1);
#pragma omp section
                                 int id2=omp get thread num();
                                 printf("Section 2, hello from thread %d\n", id2);
#pragma omp section
                                 int id3=omp get thread num();
                                 printf("Section 3, hello from thread %d\n", id3);
```
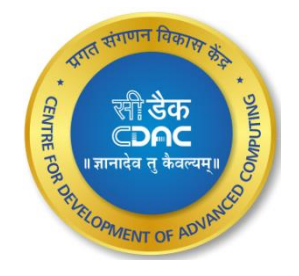

#### **9 30 th Dec 2022 C-DAC,Bengaluru**

### section Directive Contd...

[prachi@ssl-hn openmp]\$ gcc -fopenmp section-d.c [prachi@ssl-hn openmp]\$ ./a.out Section 2, hello from thread 0 Section 3, hello from thread 2 Section 1, hello from thread 3 [prachi@ssl-hn openmp]\$

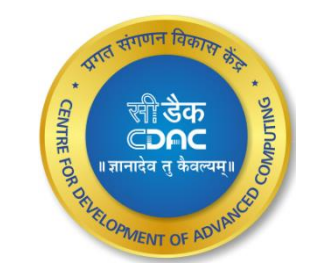

#pragma omp sections [clause ...] newline *private (list)* firstprivate (list) lastprivate (list) reduction (operator: list) nowait #pragma omp section newline

structured block

#pragma omp section newline

structured block

## single Directive

• specifies that the enclosed code is to be executed by only one thread in the team

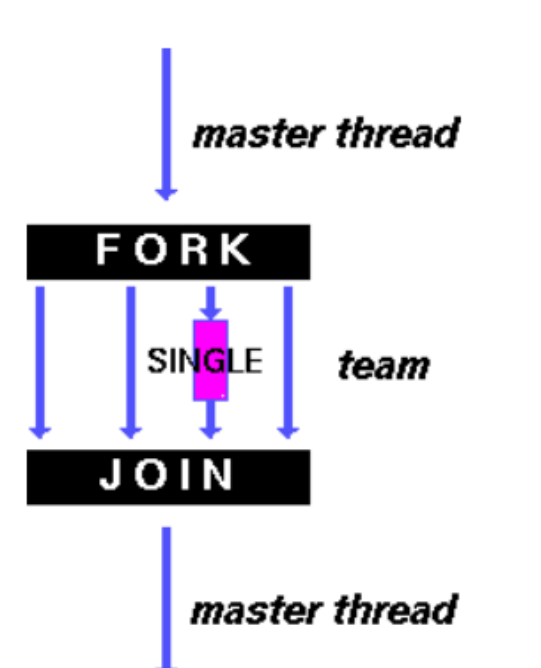

```
[prachi@ssl-hn openmp]$ cat single-d.c
#include<stdio.h>
#include<omp.h>
int main(int argc, char *argv[])
         int i, n=10, tid;#pragma omp single
        tid=omp_get_thread_num();
        for(i=0;i=n;i++)
                 print('i= and = and = and (i, i, t, d);
         }
```
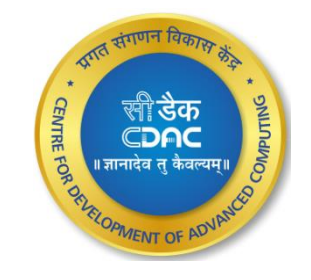

### **Single Directive Contd..**

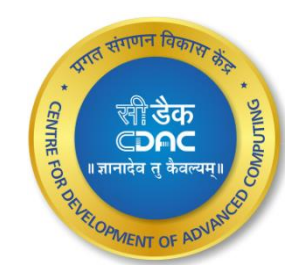

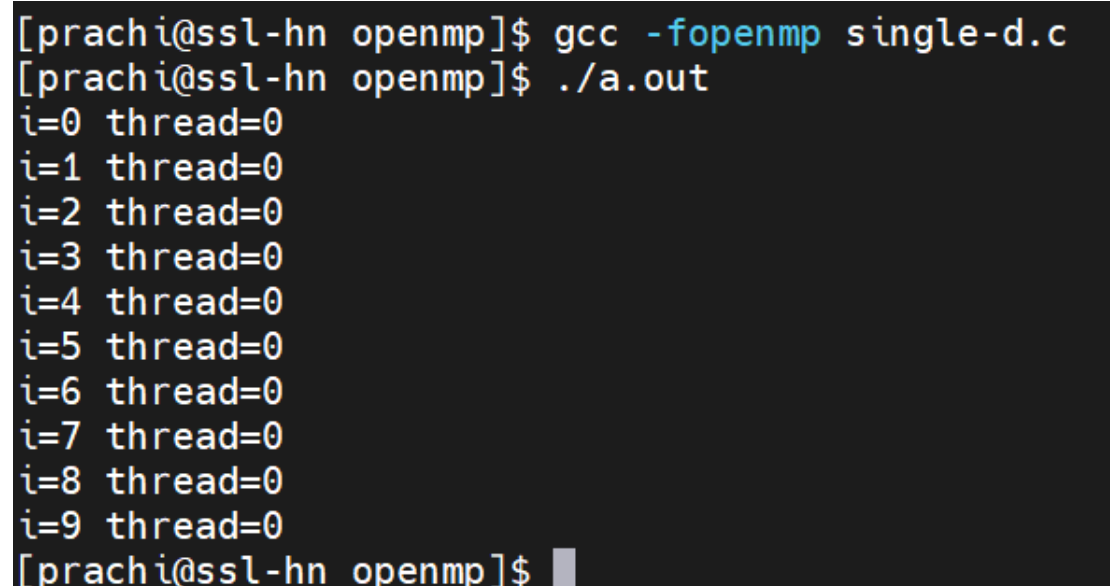

· #pragma omp single [clause ...] newline private (list) firstprivate (list) nowait

### structured\_block

### Combined Workshare Directives

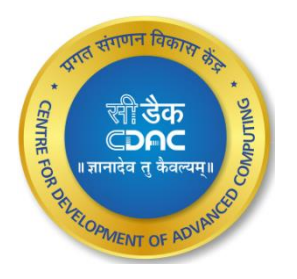

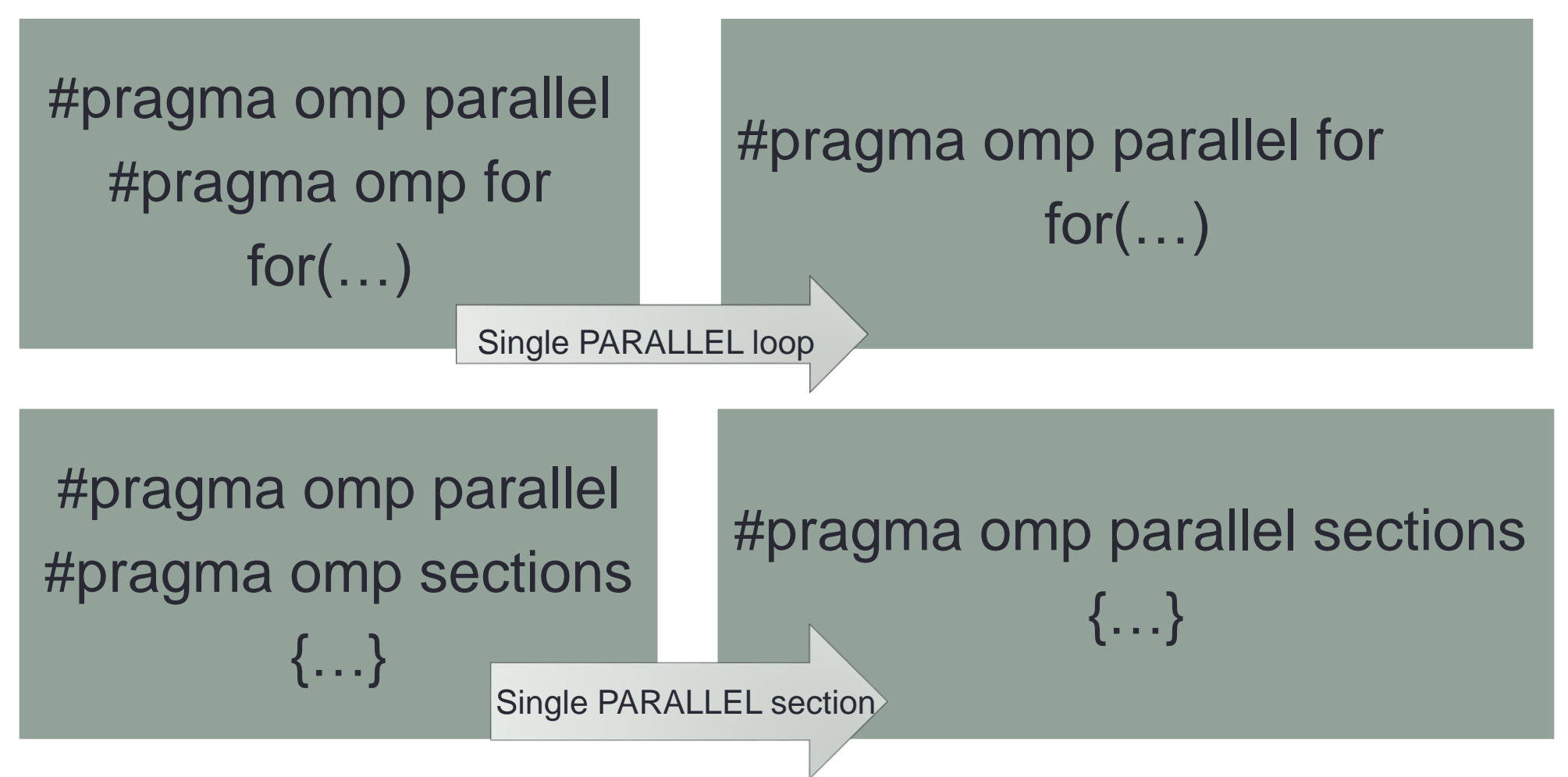

#### **C-DAC,Bengaluru** 34

## Synchronization Clauses *Contd..*

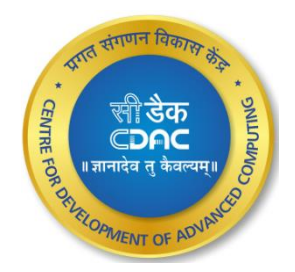

### **Master**

- Specifies a region that is to be executed only by the master thread of the team
- *#pragma omp master*

### **Critical**

- Specifies a region of code that must be executed by only one thread at a time
- *#pragma omp critical*

### **Barrier**

- Synchronizes all threads in the team
- A thread will wait at that point until all other threads have reached that barrier
- *#pragma omp barrier*

### **Atomic**

- Specifies that a specific memory location must be updated atomically, rather than letting multiple threads attempt to write to it
- *#pragma omp atomic*

#### **c-DAC,Bengaluru 37**

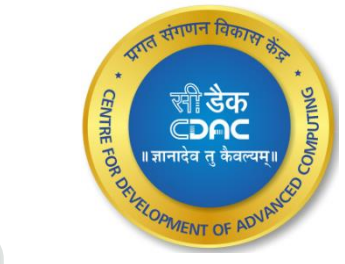

## Run-Time Library Routines

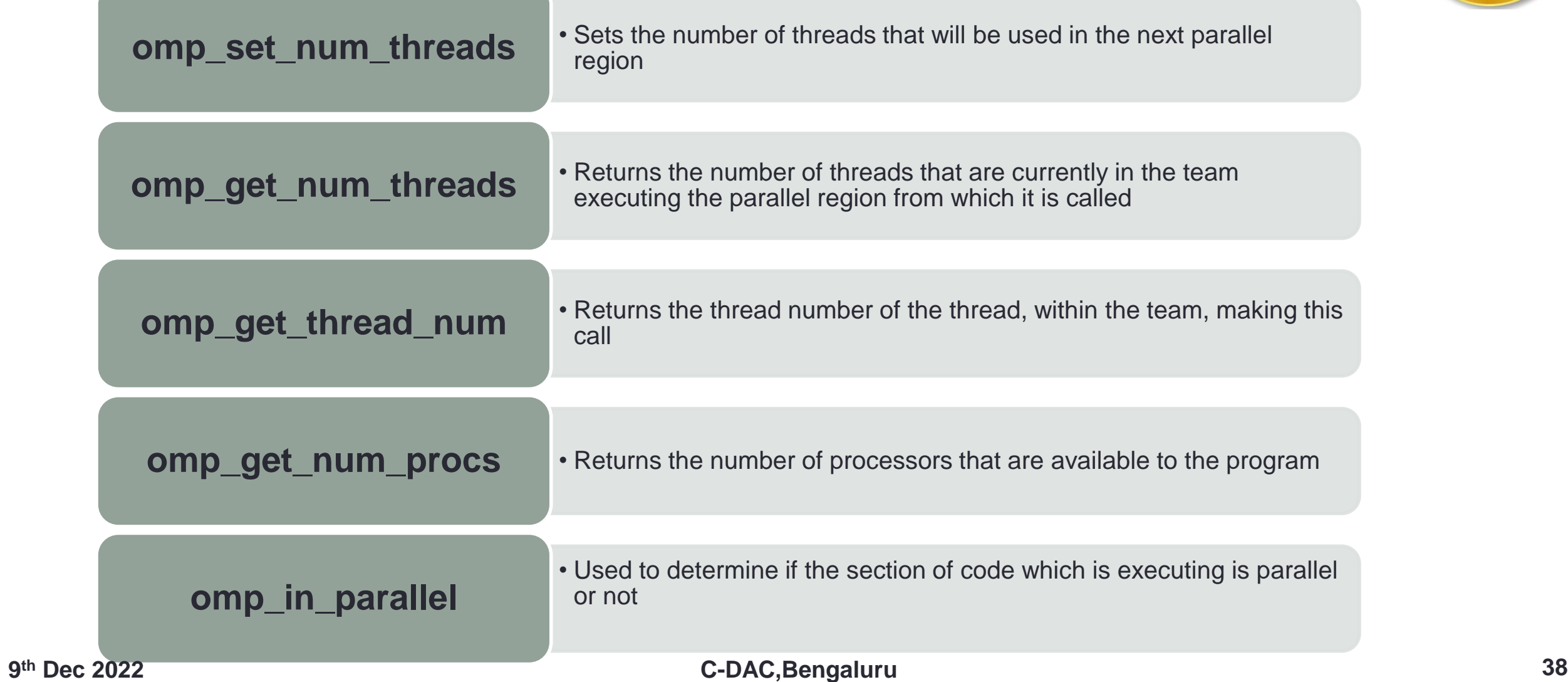

### Environment Variables

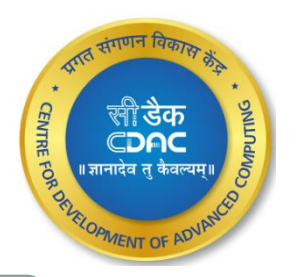

### OMP\_NUM\_THREADS

• *export OMP\_NUM\_THREADS[=num]*

### OMP\_SCHEDULE

• *set OMP\_SCHEDULE[=type[,size]]*

### OMP\_NESTED

• *set OMP\_NESTED[=TRUE | =FALSE]*

### OMP\_DYNAMIC

• *set OMP\_DYNAMIC[=TRUE | =FALSE]*

### Matrix Multiplication

- No of Threads  $= 4$
- Computation time for parallel code is less compared to serial code
- Computation time for parallel Time(sec) code reduces only for higher number of iterations
- Computation time for lower number of iterations in parallel is more because of the time taken to parallelize code acts as an added overhead

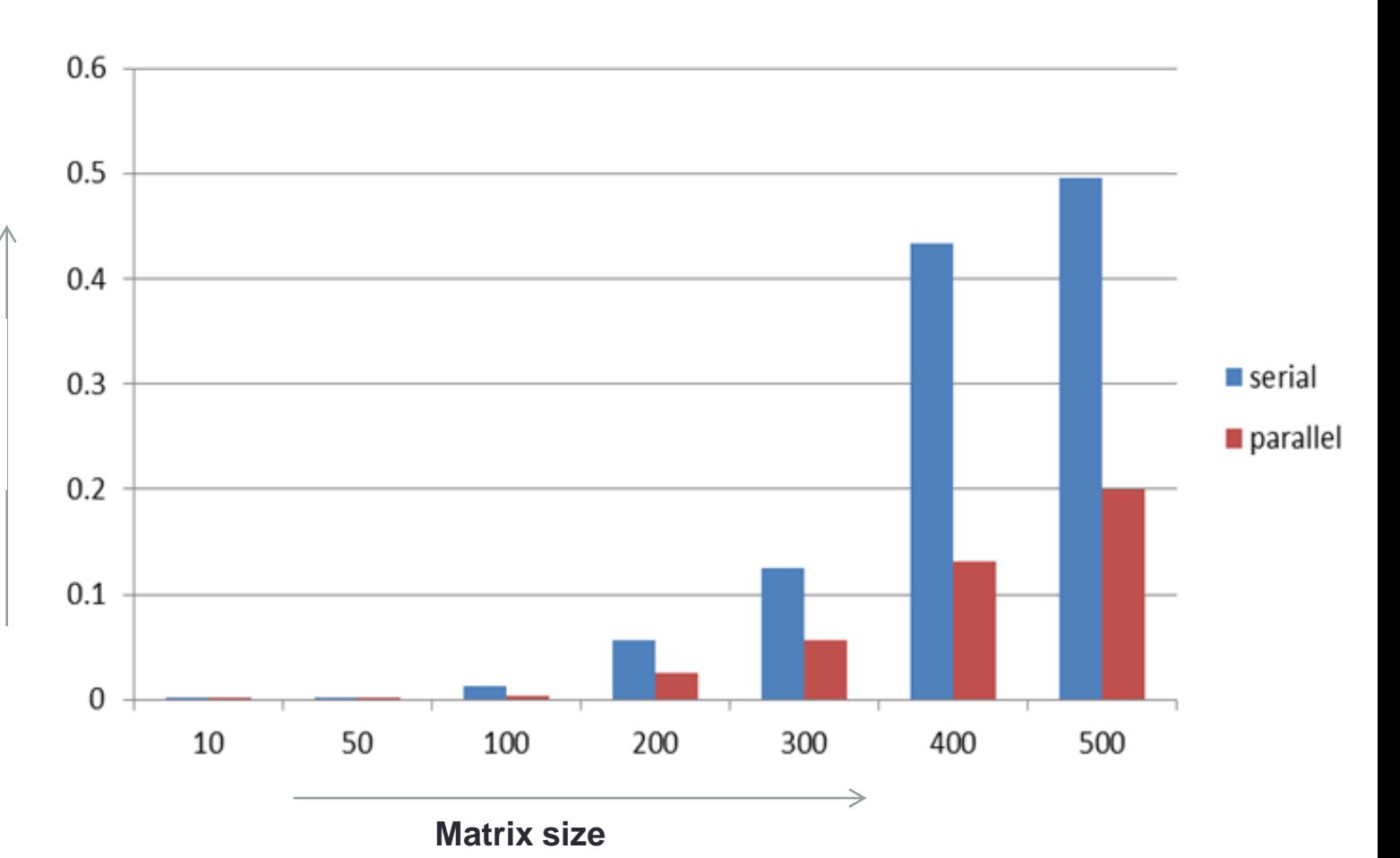

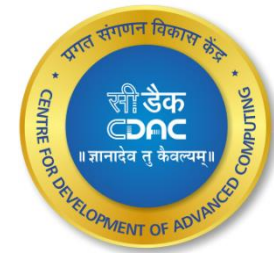

**there C-DAC,Bengaluru <b>40** 

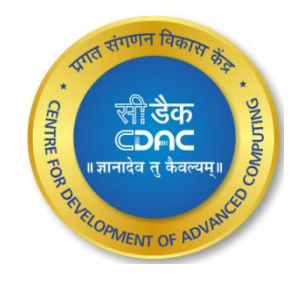

# THANK YOU